# **Analysis of RNA-seq data**

## Day 3 recap

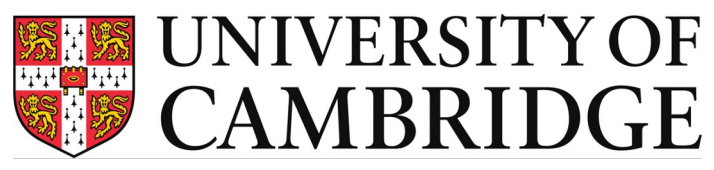

**Bioinformatics Training Facility** 

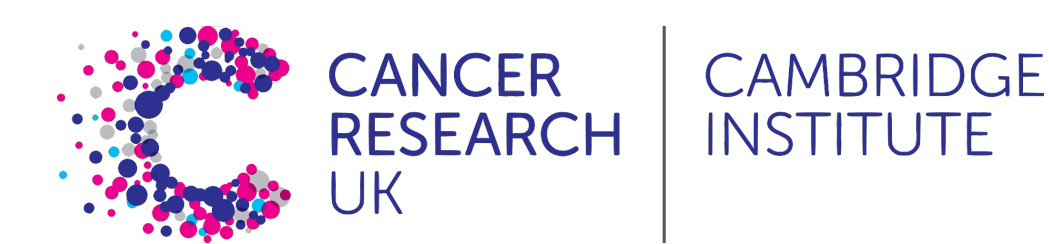

### **Case Study**

#### **Transcriptomic Profiling of Mouse Brain During Acute and Chronic** Infections by Toxoplasma gondii **Oocysts**

Rui-Si Hu<sup>1,2</sup>, Jun-Jun He<sup>1</sup>\*, Hany M. Elsheikha<sup>3</sup>, Yang Zou<sup>1</sup>, Muhammad Ehsan<sup>1</sup>, Qiao-Ni Ma<sup>1</sup>, Xing-Quan Zhu<sup>1,4</sup> and Wei Cong<sup>5\*</sup>

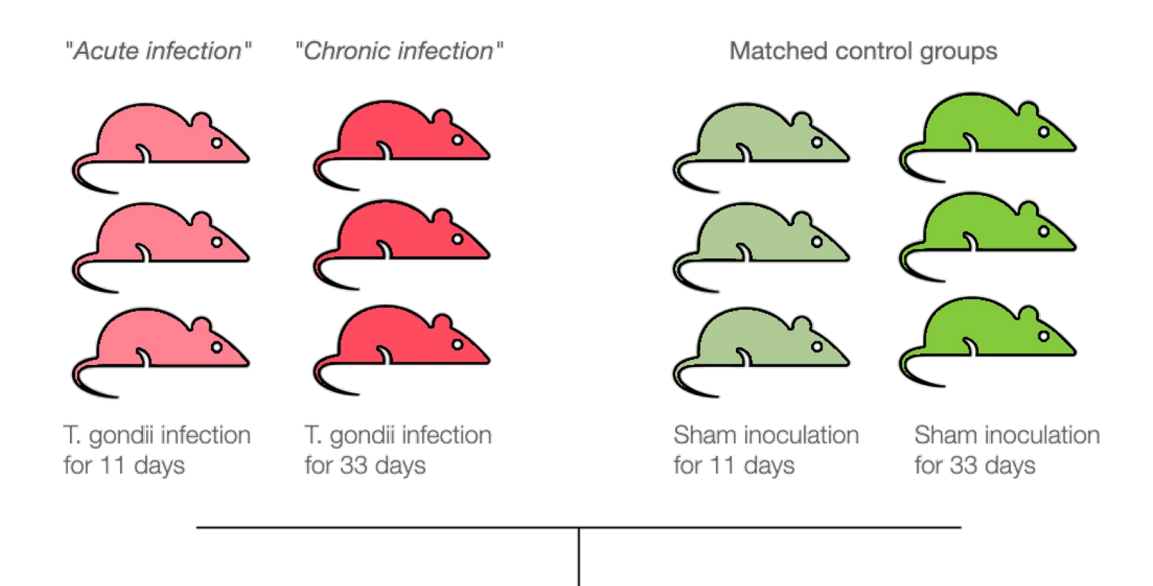

#### **Bioinformatics Analysis Workflow**

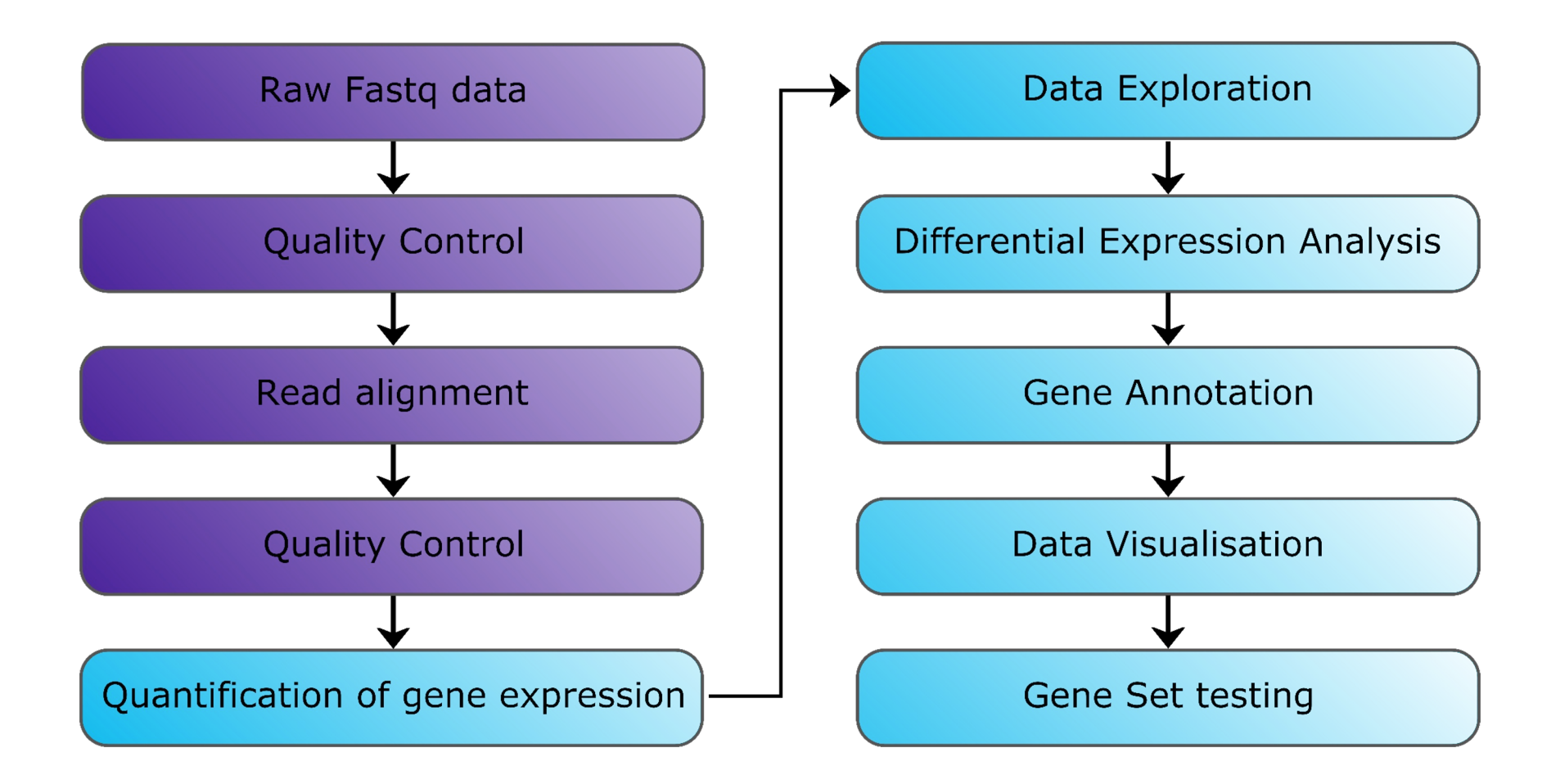

#### **Linear Modelling**

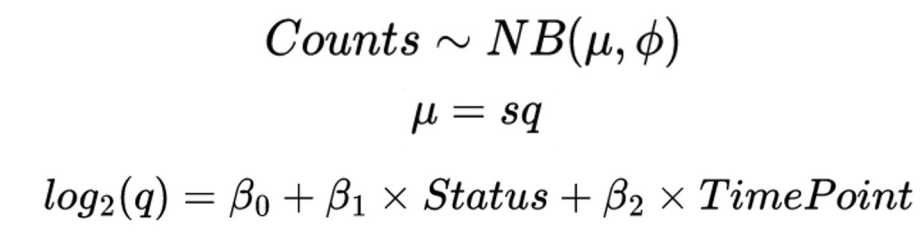

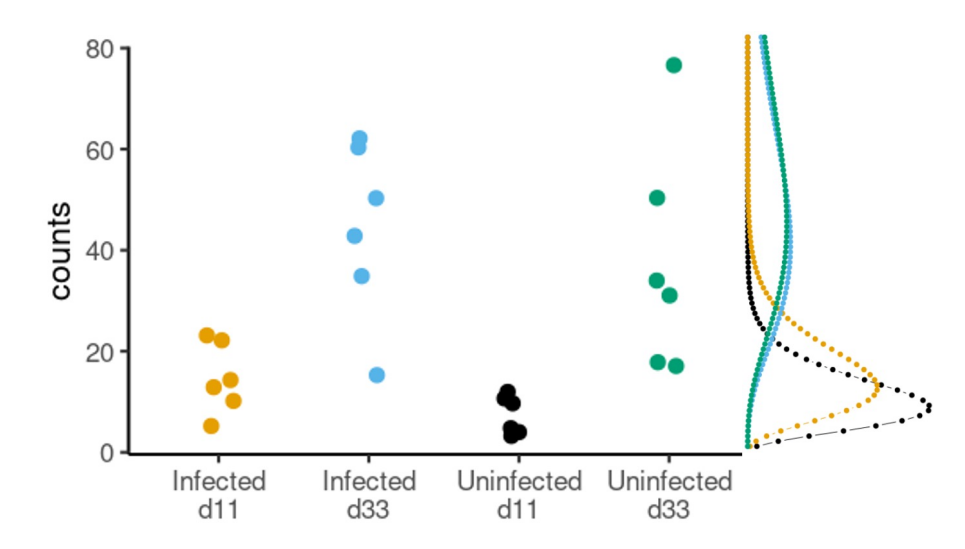

#### **Linear Modelling**

$$
Counts \sim NB(\mu(\phi))\\ \mu = \fbox{sg} \\ log_2(q) = \beta_0 + \beta_1 \times Status + \beta_2 \times TimePoint
$$

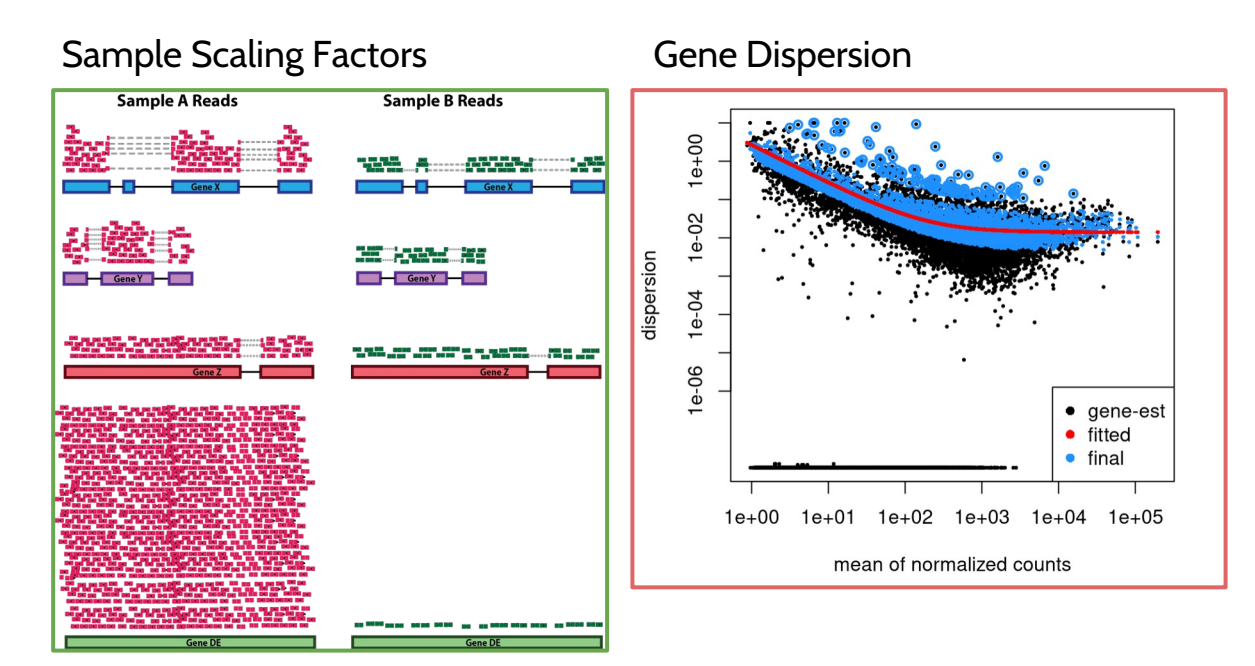

#### **DESeq2 | Models and Hypothesis Testing | One-Factor Model**

$$
log_2(q)=\beta_0+\beta_1\times Status
$$

Formula syntax:

**~ Status**

Null hypothesis:

Infected vs Uninfected  $\beta_1$  = 0

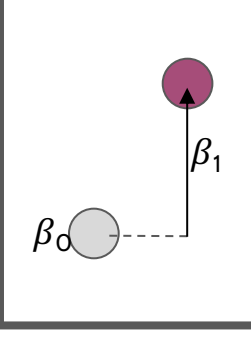

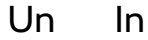

## **DESeq2 - Defining Models and Hypothesis Testing**

 $log_2(q) = \beta_0 + \beta_1 \times Status$ 

Formula syntax:

**~ Status**

Null hypothesis:

Infected vs Uninfected  $\beta_1$  = 0

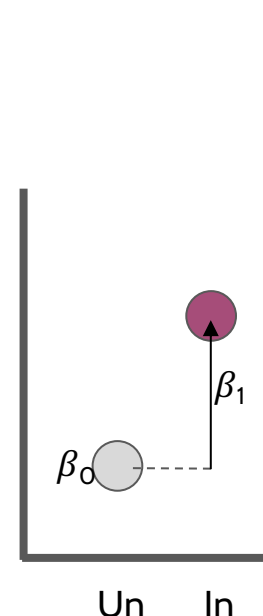

30 31 # Specify the model 32  $simple_model \leftarrow as.format(a(\sim Status))$ 33 34 # create the DESeaDataSet object  $ddsObj \leftarrow DESeqDataSetFromTximport(txi = txi,$ 35 36  $colData = sampleinfo,$ 37  $design = simple.model)$ 38 39 # Run the analysis  $ddsObj \leftarrow DESeq(ddsObj)$ 40 41 42 # Extract results  $results(dds0bj, alpha=0.05)$ 43  $\Lambda$ log2 fold change (MLE): Status Infected vs Uninfected Wald test p-value: Status Infected vs Uninfected DataFrame with 10 rows and 6 columns baseMean loa2FoldChange 1fcSE aufnya  $stat$ **ENSMUSG00000** 

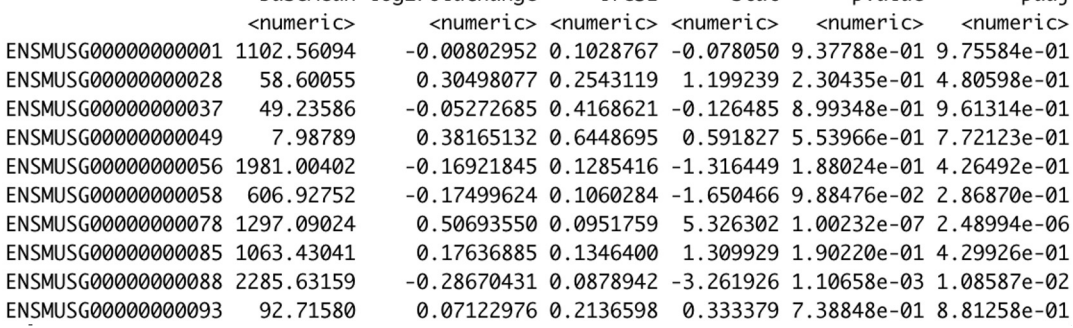

padi

ENSMUSG00000 ENSMUSG00000 ENSMUSG00000

#### **Two Factor Models**

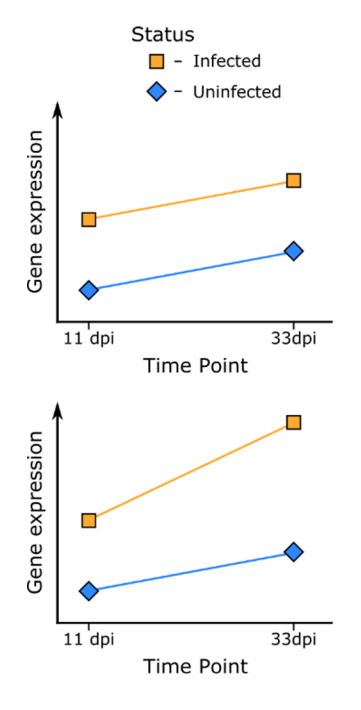

Additive model: gene expression changes with status and time point, but the difference in gene expression difference between infected and uninfected is the same irregardless of the time point

**Interaction model:** gene expression changes with status and time point, but the difference in gene expression between infected and uninfected changes depending on the time point

### **DESeq2 | Models and Hypothesis Testing | Two-Factor Additive Model**

 $log_2(q) = \beta_0 + \beta_1 \times Status + \beta_2 \times TimePoint$ 

Formula syntax:

**~ Status + TimePoint**

Null hypothesis:

```
Infected vs Uninfected
\beta_1 = 0
```
d33 vs d11  $\beta_2 = 0$ 

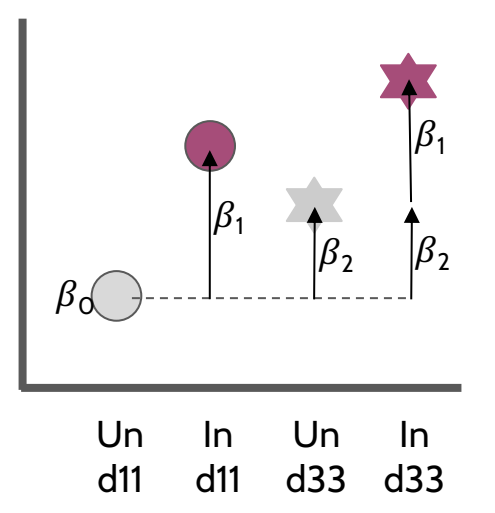

DESeq coefficient names:

 $\beta_{\rm 0}$  → Intercept  $\beta_1 \rightarrow$ Status\_Infected\_vs\_Uninfected  $\beta_2 \rightarrow$  TimePoint\_d33\_vs\_d11

#### **DESeq2 | Models and Hypothesis Testing | Two-Factor Interaction Model**

 $log_2(q) = \beta_0 + \beta_1 * Status + \beta_2 * TimePoint + \beta_3 * Status : TimePoint$ 

Formula syntax:

- **~ Status + TimePoint + Status:TimePoint**
- **~ Status \* TimePoint**

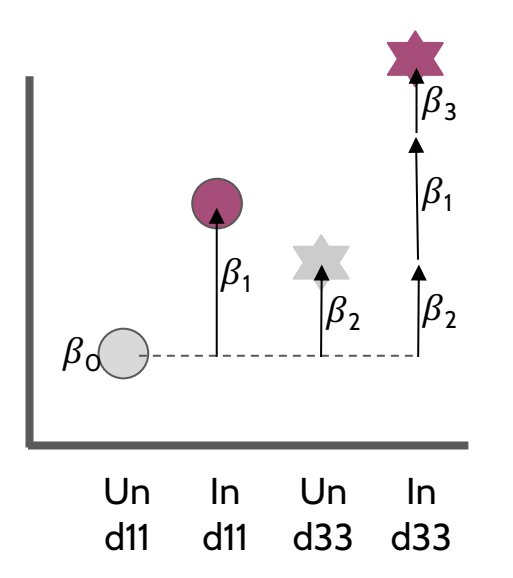

Null hypothesis:

Infected vs Uninfected (d11)  $\beta_1$  = 0

Infected vs Uninfected (d33)  $\beta_1 + \beta_3 = 0$ 

d33 vs d11 (Uninfected)  $\beta_2$  = 0

d33 vs d11 (Infected)  $\beta_2 + \beta_3 = 0$ 

Interaction ("Difference of differences")  $\beta_3$  = 0

#### **Model Specification in** *DESeq2* **| Likelihood-ratio Test**

The default test in *DESeq2* is the Wald test, testing for null hypothesis that LFC = 0

And alternative is the Likelihood Ratio Test

$$
LR=-2ln\left(\frac{L(m_1)}{L(m_2)}\right)
$$

#### $\sim$  genotype + timepoint + genotype: timepoint  $VS \sim$  genotype + timepoint

#### Example:

```
design(dds) \leftarrow \sim genotype + timepoint + genotype: timepoint
dds \leftarrow DESeq(dds, test = "LRT",
              reduced = \sim genotype)
```